## CallIP Versie 1.0 Naslaggids Mitel 5224 IP Telefoon

## **CallIP**

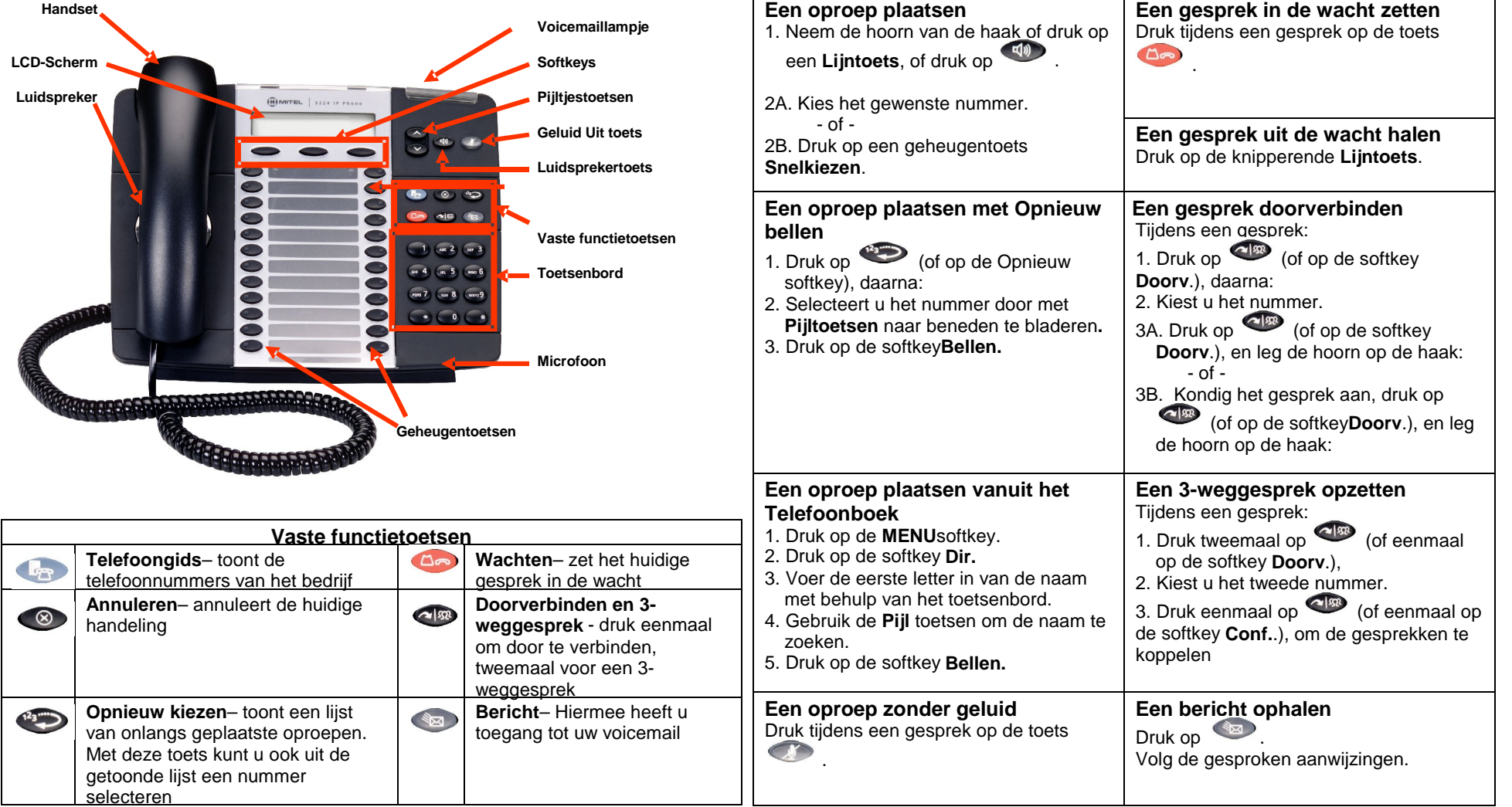

Meer informatie over het gebruik van deze telefoon is te vinden in de *Mitel IP Gebruikershandleiding* of via **Help** in de webadministratie interface

© 2010 CallIP – http://www.callip.nl

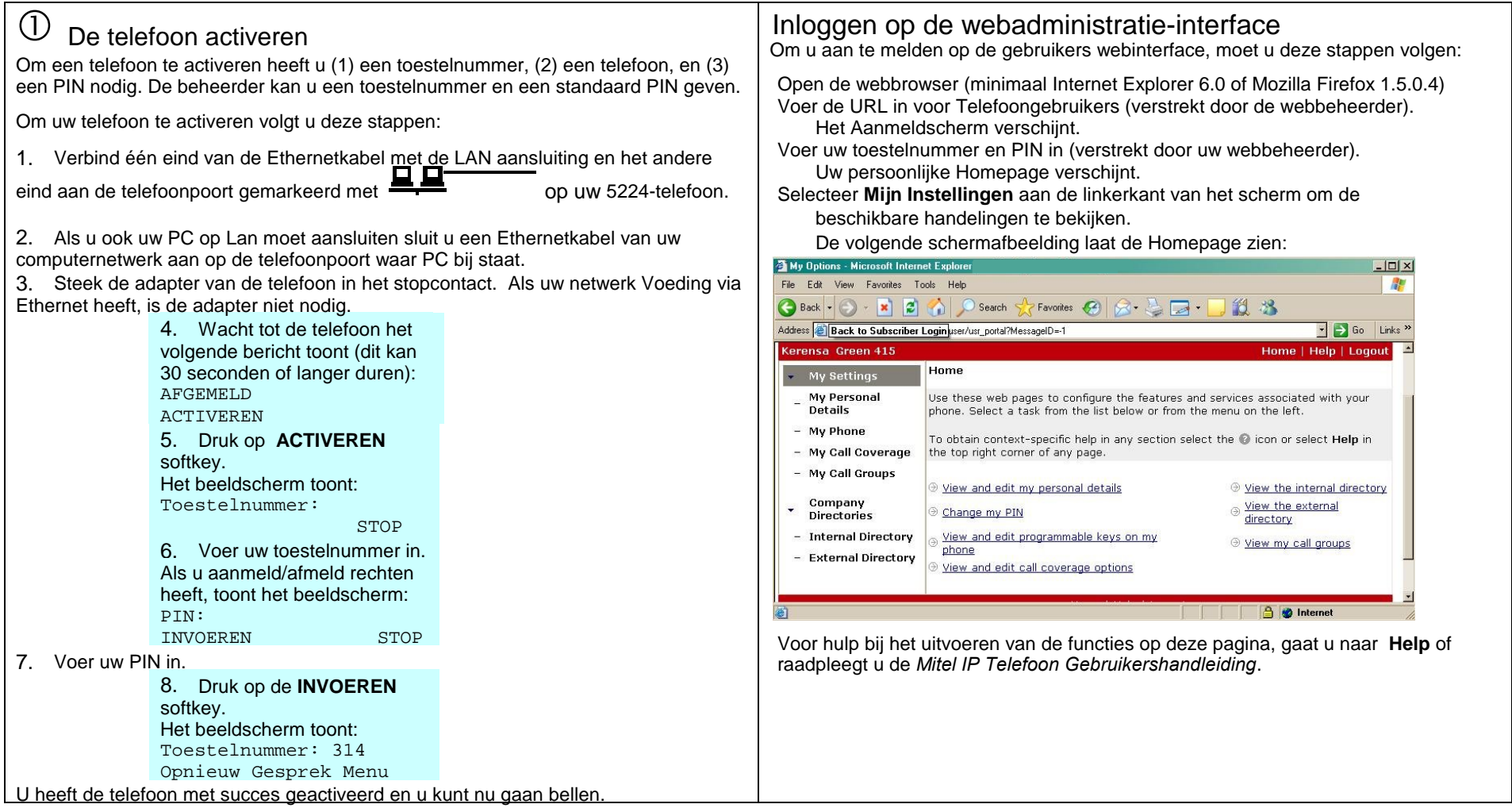

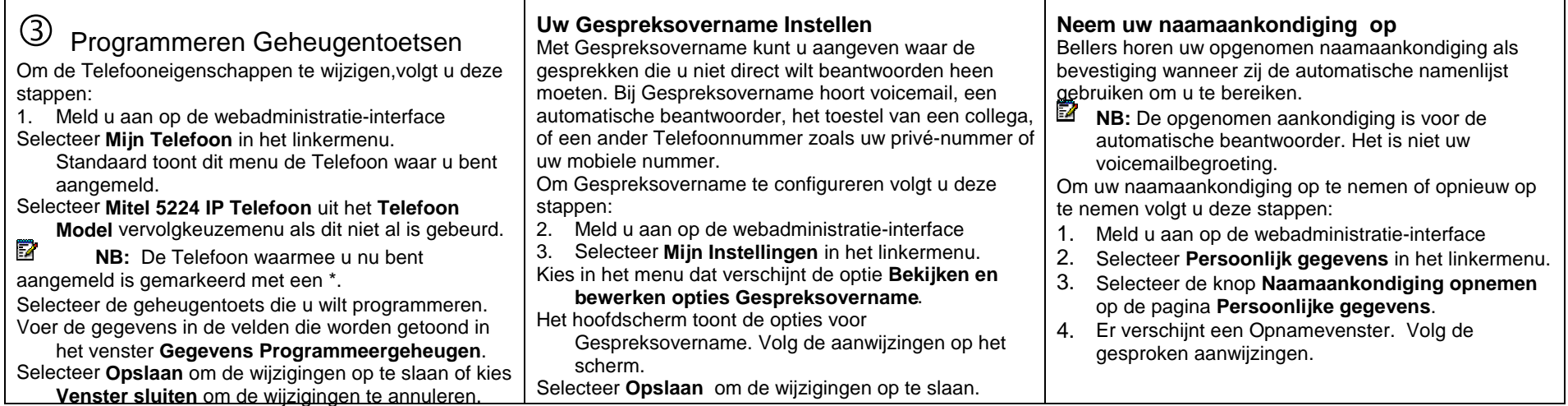